## **Inhaltsverzeichnis**

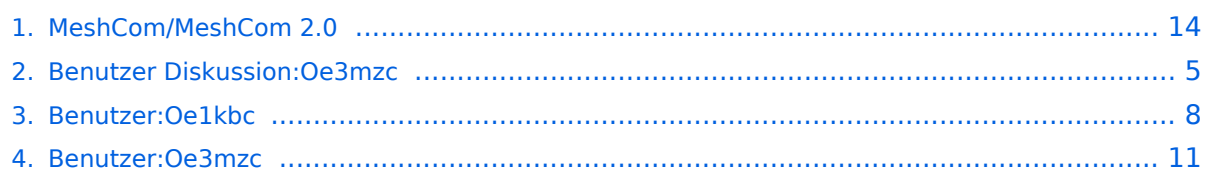

## **MeshCom/MeshCom 2.0**

[Versionsgeschichte interaktiv durchsuchen](https://wiki.oevsv.at) [VisuellWikitext](https://wiki.oevsv.at)

## **[elltext anzeigen\)](#page-13-0)** [Oe1kbc](#page-7-0) [\(Diskussion](https://wiki.oevsv.at/w/index.php?title=Benutzer_Diskussion:Oe1kbc&action=view) | [Beiträge\)](https://wiki.oevsv.at/wiki/Spezial:Beitr%C3%A4ge/Oe1kbc) (→MeshCom 2.0) [Markierung:](https://wiki.oevsv.at/wiki/Spezial:Markierungen) [Visuelle Bearbeitung](https://wiki.oevsv.at/w/index.php?title=Project:VisualEditor&action=view) [← Zum vorherigen Versionsunterschied](#page-13-0)

### **[Version vom 10. Juni 2022, 08:43 Uhr](#page-13-0) ([Qu](#page-13-0) [Version vom 10. Juni 2022, 10:39 Uhr](#page-13-0) [\(Qu](#page-13-0) [elltext anzeigen](#page-13-0))**

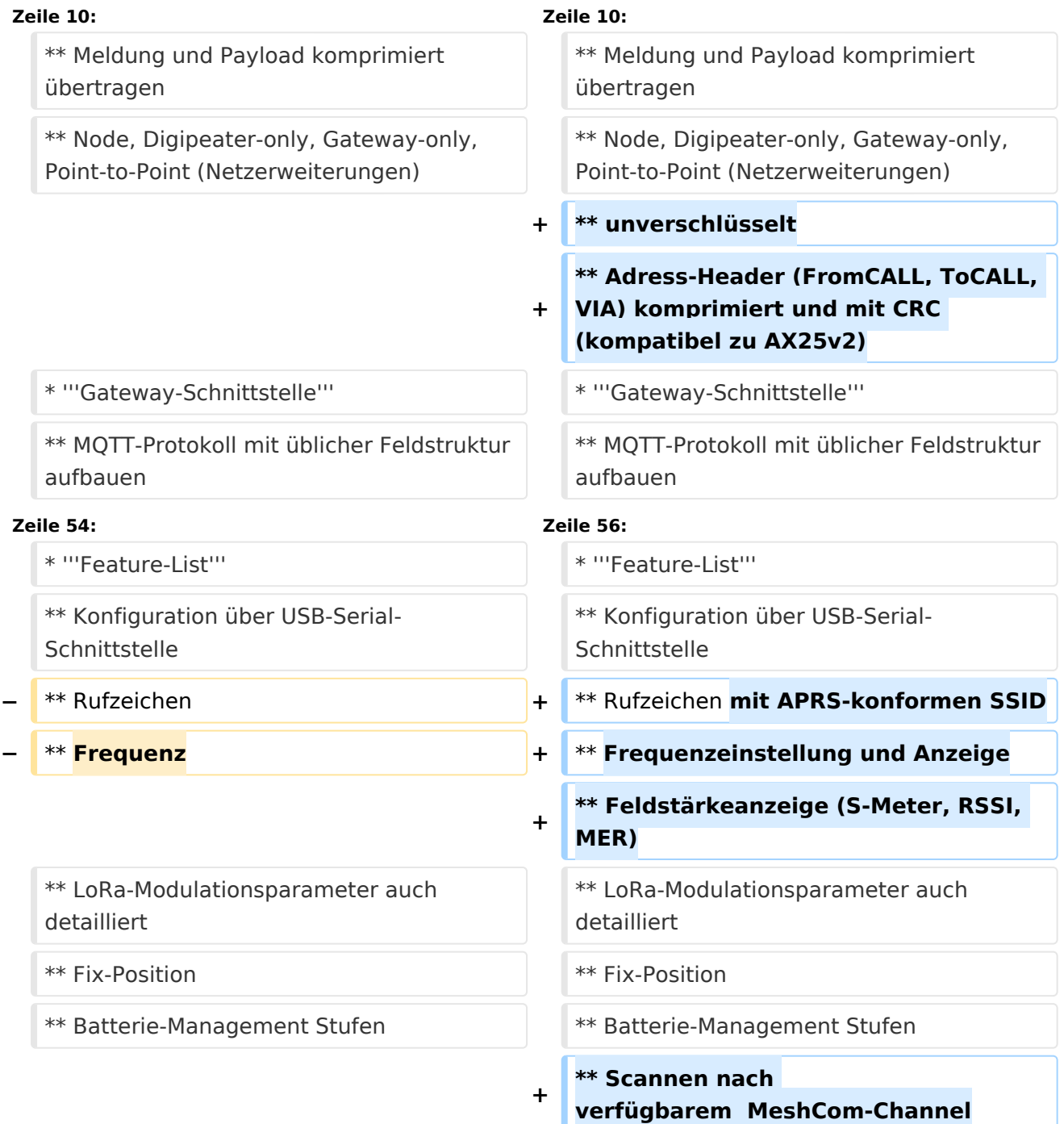

#### \* '''Use Cases''' \* '''Use Cases'''

\*\* .... \*\* ....

## Version vom 10. Juni 2022, 10:39 Uhr

### MeshCom 2\.0

### Grundlegende Spezifikationen

### **Luftschnittstelle**

- $\circ$  AFU kompatibel der Source, Node, Gateway, Destination Kennung als Rufzeichen
- $\circ$  Path-Kontrollstruktur (nur für Testzwecke)
- $\circ$  Struktur der Payload in die Struktur der Meldung eingebettet
- $\degree$  Zusätzlich zur Übertragungs-Sicherung durch die Hardware sind CRC und FEC in der Struktur der Meldung einzuplanen
- $\circ$  Meldung und Payload komprimiert übertragen
- $\circ$  Node, Digipeater-only, Gateway-only, Point-to-Point (Netzerweiterungen)
- unverschlüsselt
- $\circ$  Adress-Header (FromCALL, ToCALL, VIA) komprimiert und mit CRC (kompatibel zu AX25v2)

### **Gateway-Schnittstelle**

- $\circ$  MQTT-Protokoll mit üblicher Feldstruktur aufbauen
- $\circ$  UDP-Übertragung
- $\circ$  Hardbeat zur Partner-ONLINE Erkennung
- $\circ$  Tiefe der Meldung vom und zum Gateway einstellbar (Test- und Entwicklungs-Erleichterung)
- $\circ$  Nach neustart eines Gateways automatischer Übertragung von Grunddaten wie aktive NODES, Letzter Meldungs-ID Stack, …

### **Modul-Schnittstellen**

- $\circ$  Serial via USB
- GPIO für externe Hardware und Steuerungen
- $\circ$  GPS intern, extern, fix
- WiFi
	- Userschnittstelle
	- Gateway-Schnittstelle
- <sup>O</sup> Bluetooth
	- APP-Schnittstelle
- $\circ$  ETH-Schnittstelle optional

- Broadcast
- $O$  Group Call
- $\circ$  Private Call
- $\circ$  Store & Forward
- $\circ$  Entwicklungs- und Debug-Meldungen

### **Offene Hardware**

- $\circ$  Die Verwendung der kompatibler MCU sollte eingehalten werden
- $O$  ESP32
- $\circ$  Fertigmodule MCU, HF, GPS gemeinsam
- wie TTGO, TLORA, HELTEC, …
- $\circ$  Bevorzugterweise Aufbau Basisplatine, Steckmodule
- wie RAK WisBlock
- Vorhandene Hardware aus dem LoRa-APRS Projekt
- $\circ$  Semtech SX1262 LoRa-Transceiver oder kompatibel
- ETH-Modulblock mit IP-Stack für Gateways

### **Firmware**

- $\circ$  Grundstruktur für Entwicklung in der Gruppe vorbereitet
- $\circ$  Leicht zu erweitern, pflegen
- $\circ$  Klare Funktionsgliederung
- $\circ$  Keine direkte Hardware-Bezogenheit in der Logik-Struktur
- $\circ$  Logik-Struktur mit klaren Schnittstellen aufgebaut um funktionelle Erweiterungen jederzeit einzubauen ohne die getestete Basisfunktionalität zu beeinflussen

### **Welche Service bietet MeshCom 2.0 an?**

- $\circ$  Textübertragung
- $\circ$  Positionsübertragung (Smart Beaconing)
- $\circ$  Frei definierbare Payload

### **Feature-List**

- $\circ$  Konfiguration über USB-Serial-Schnittstelle
- Rufzeichen mit APRS-konformen SSID
- $\circ$  Frequenzeinstellung und Anzeige
- $\circ$  Feldstärkeanzeige (S-Meter, RSSI, MER)
- $\circ$  LoRa-Modulationsparameter auch detailliert
- $\circ$  Fix-Position
- O Batterie-Management Stufen
- $\circ$  Scannen nach verfügbarem MeshCom-Channel
- **Use Cases**
	- $\circ$  ....

### Entwurf: Kurt OE1KBC

<span id="page-4-0"></span>[Versionsgeschichte interaktiv durchsuchen](https://wiki.oevsv.at) [VisuellWikitext](https://wiki.oevsv.at)

## **[elltext anzeigen\)](#page-13-0)** [Oe1kbc](#page-7-0) [\(Diskussion](https://wiki.oevsv.at/w/index.php?title=Benutzer_Diskussion:Oe1kbc&action=view) | [Beiträge\)](https://wiki.oevsv.at/wiki/Spezial:Beitr%C3%A4ge/Oe1kbc) (→MeshCom 2.0) [Markierung:](https://wiki.oevsv.at/wiki/Spezial:Markierungen) [Visuelle Bearbeitung](https://wiki.oevsv.at/w/index.php?title=Project:VisualEditor&action=view) [← Zum vorherigen Versionsunterschied](#page-13-0)

### **[Version vom 10. Juni 2022, 08:43 Uhr](#page-13-0) ([Qu](#page-13-0) [Version vom 10. Juni 2022, 10:39 Uhr](#page-13-0) [\(Qu](#page-13-0) [elltext anzeigen](#page-13-0))**

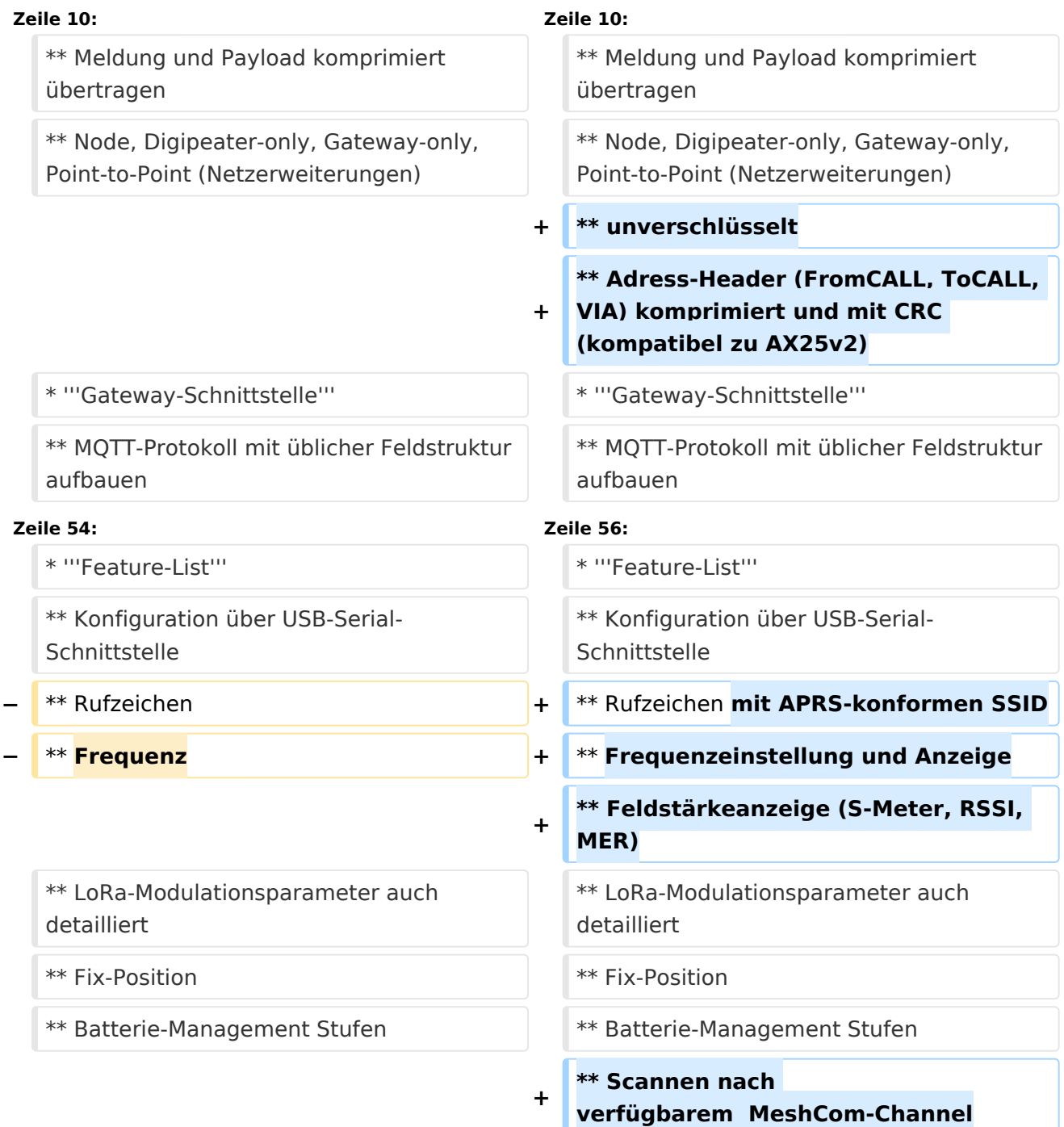

#### \* '''Use Cases''' \* '''Use Cases'''

\*\* .... \*\* ....

## Version vom 10. Juni 2022, 10:39 Uhr

### MeshCom 2\.0

### Grundlegende Spezifikationen

### **Luftschnittstelle**

- $\circ$  AFU kompatibel der Source, Node, Gateway, Destination Kennung als Rufzeichen
- $\circ$  Path-Kontrollstruktur (nur für Testzwecke)
- $\circ$  Struktur der Payload in die Struktur der Meldung eingebettet
- $\degree$  Zusätzlich zur Übertragungs-Sicherung durch die Hardware sind CRC und FEC in der Struktur der Meldung einzuplanen
- $\circ$  Meldung und Payload komprimiert übertragen
- $\circ$  Node, Digipeater-only, Gateway-only, Point-to-Point (Netzerweiterungen)
- unverschlüsselt
- $\circ$  Adress-Header (FromCALL, ToCALL, VIA) komprimiert und mit CRC (kompatibel zu AX25v2)

### **Gateway-Schnittstelle**

- $\circ$  MQTT-Protokoll mit üblicher Feldstruktur aufbauen
- $\circ$  UDP-Übertragung
- $\circ$  Hardbeat zur Partner-ONLINE Erkennung
- $\circ$  Tiefe der Meldung vom und zum Gateway einstellbar (Test- und Entwicklungs-Erleichterung)
- $\circ$  Nach neustart eines Gateways automatischer Übertragung von Grunddaten wie aktive NODES, Letzter Meldungs-ID Stack, …

### **Modul-Schnittstellen**

- $\circ$  Serial via USB
- GPIO für externe Hardware und Steuerungen
- $\circ$  GPS intern, extern, fix
- WiFi
	- Userschnittstelle
	- Gateway-Schnittstelle
- <sup>O</sup> Bluetooth
	- APP-Schnittstelle
- $\circ$  ETH-Schnittstelle optional

- Broadcast
- $O$  Group Call
- $\circ$  Private Call
- $\circ$  Store & Forward
- $\circ$  Entwicklungs- und Debug-Meldungen

### **Offene Hardware**

- $\circ$  Die Verwendung der kompatibler MCU sollte eingehalten werden
- $O$  ESP32
- $\circ$  Fertigmodule MCU, HF, GPS gemeinsam
- wie TTGO, TLORA, HELTEC, …
- $\circ$  Bevorzugterweise Aufbau Basisplatine, Steckmodule
- wie RAK WisBlock
- Vorhandene Hardware aus dem LoRa-APRS Projekt
- $\circ$  Semtech SX1262 LoRa-Transceiver oder kompatibel
- ETH-Modulblock mit IP-Stack für Gateways

### **Firmware**

- $\circ$  Grundstruktur für Entwicklung in der Gruppe vorbereitet
- $\circ$  Leicht zu erweitern, pflegen
- $\circ$  Klare Funktionsgliederung
- $\circ$  Keine direkte Hardware-Bezogenheit in der Logik-Struktur
- $\circ$  Logik-Struktur mit klaren Schnittstellen aufgebaut um funktionelle Erweiterungen jederzeit einzubauen ohne die getestete Basisfunktionalität zu beeinflussen

### **Welche Service bietet MeshCom 2.0 an?**

- $\circ$  Textübertragung
- $\circ$  Positionsübertragung (Smart Beaconing)
- $\circ$  Frei definierbare Payload

### **Feature-List**

- $\circ$  Konfiguration über USB-Serial-Schnittstelle
- Rufzeichen mit APRS-konformen SSID
- $\circ$  Frequenzeinstellung und Anzeige
- $\circ$  Feldstärkeanzeige (S-Meter, RSSI, MER)
- $\circ$  LoRa-Modulationsparameter auch detailliert
- $\circ$  Fix-Position
- O Batterie-Management Stufen
- $\circ$  Scannen nach verfügbarem MeshCom-Channel
- **Use Cases**
	- $\circ$   $\dots$

### Entwurf: Kurt OE1KBC

<span id="page-7-0"></span>[Versionsgeschichte interaktiv durchsuchen](https://wiki.oevsv.at) [VisuellWikitext](https://wiki.oevsv.at)

## **[elltext anzeigen\)](#page-13-0)** [Oe1kbc](#page-7-0) [\(Diskussion](https://wiki.oevsv.at/w/index.php?title=Benutzer_Diskussion:Oe1kbc&action=view) | [Beiträge\)](https://wiki.oevsv.at/wiki/Spezial:Beitr%C3%A4ge/Oe1kbc) (→MeshCom 2.0) [Markierung:](https://wiki.oevsv.at/wiki/Spezial:Markierungen) [Visuelle Bearbeitung](https://wiki.oevsv.at/w/index.php?title=Project:VisualEditor&action=view) [← Zum vorherigen Versionsunterschied](#page-13-0)

### **[Version vom 10. Juni 2022, 08:43 Uhr](#page-13-0) ([Qu](#page-13-0) [Version vom 10. Juni 2022, 10:39 Uhr](#page-13-0) [\(Qu](#page-13-0) [elltext anzeigen](#page-13-0))**

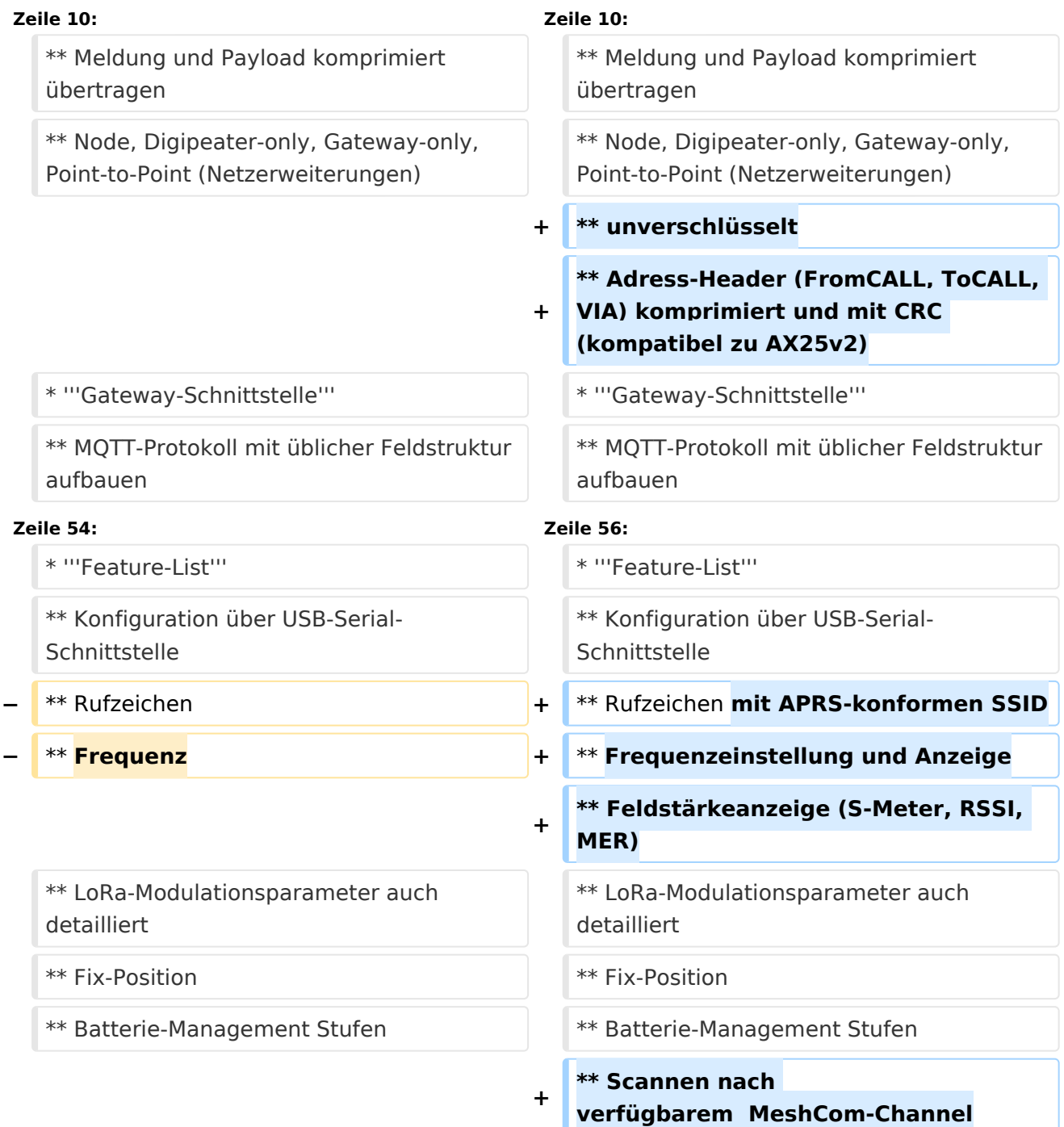

#### \* '''Use Cases''' \* '''Use Cases'''

\*\* .... \*\* ....

## Version vom 10. Juni 2022, 10:39 Uhr

### MeshCom 2\.0

### Grundlegende Spezifikationen

### **Luftschnittstelle**

- $\circ$  AFU kompatibel der Source, Node, Gateway, Destination Kennung als Rufzeichen
- $\circ$  Path-Kontrollstruktur (nur für Testzwecke)
- $\circ$  Struktur der Payload in die Struktur der Meldung eingebettet
- $\degree$  Zusätzlich zur Übertragungs-Sicherung durch die Hardware sind CRC und FEC in der Struktur der Meldung einzuplanen
- $\circ$  Meldung und Payload komprimiert übertragen
- $\circ$  Node, Digipeater-only, Gateway-only, Point-to-Point (Netzerweiterungen)
- unverschlüsselt
- $\circ$  Adress-Header (FromCALL, ToCALL, VIA) komprimiert und mit CRC (kompatibel zu AX25v2)

### **Gateway-Schnittstelle**

- $\circ$  MQTT-Protokoll mit üblicher Feldstruktur aufbauen
- $\circ$  UDP-Übertragung
- $\circ$  Hardbeat zur Partner-ONLINE Erkennung
- $\circ$  Tiefe der Meldung vom und zum Gateway einstellbar (Test- und Entwicklungs-Erleichterung)
- $\circ$  Nach neustart eines Gateways automatischer Übertragung von Grunddaten wie aktive NODES, Letzter Meldungs-ID Stack, …

### **Modul-Schnittstellen**

- $\circ$  Serial via USB
- GPIO für externe Hardware und Steuerungen
- $\circ$  GPS intern, extern, fix
- WiFi
	- Userschnittstelle
	- Gateway-Schnittstelle
- <sup>O</sup> Bluetooth
	- APP-Schnittstelle
- $\circ$  ETH-Schnittstelle optional

- Broadcast
- $O$  Group Call
- $\circ$  Private Call
- $\circ$  Store & Forward
- $\circ$  Entwicklungs- und Debug-Meldungen

### **Offene Hardware**

- $\circ$  Die Verwendung der kompatibler MCU sollte eingehalten werden
- $O$  ESP32
- $\circ$  Fertigmodule MCU, HF, GPS gemeinsam
- wie TTGO, TLORA, HELTEC, …
- $\circ$  Bevorzugterweise Aufbau Basisplatine, Steckmodule
- wie RAK WisBlock
- Vorhandene Hardware aus dem LoRa-APRS Projekt
- $\circ$  Semtech SX1262 LoRa-Transceiver oder kompatibel
- ETH-Modulblock mit IP-Stack für Gateways

### **Firmware**

- $\circ$  Grundstruktur für Entwicklung in der Gruppe vorbereitet
- $\circ$  Leicht zu erweitern, pflegen
- $\circ$  Klare Funktionsgliederung
- $\circ$  Keine direkte Hardware-Bezogenheit in der Logik-Struktur
- $\circ$  Logik-Struktur mit klaren Schnittstellen aufgebaut um funktionelle Erweiterungen jederzeit einzubauen ohne die getestete Basisfunktionalität zu beeinflussen

### **Welche Service bietet MeshCom 2.0 an?**

- $\circ$  Textübertragung
- $\circ$  Positionsübertragung (Smart Beaconing)
- $\circ$  Frei definierbare Payload

### **Feature-List**

- $\circ$  Konfiguration über USB-Serial-Schnittstelle
- Rufzeichen mit APRS-konformen SSID
- $\circ$  Frequenzeinstellung und Anzeige
- $\circ$  Feldstärkeanzeige (S-Meter, RSSI, MER)
- $\circ$  LoRa-Modulationsparameter auch detailliert
- $\circ$  Fix-Position
- O Batterie-Management Stufen
- $\circ$  Scannen nach verfügbarem MeshCom-Channel
- **Use Cases**
	- $\circ$   $\dots$

### Entwurf: Kurt OE1KBC

<span id="page-10-0"></span>[Versionsgeschichte interaktiv durchsuchen](https://wiki.oevsv.at) [VisuellWikitext](https://wiki.oevsv.at)

**[elltext anzeigen\)](#page-13-0)** [Oe1kbc](#page-7-0) [\(Diskussion](https://wiki.oevsv.at/w/index.php?title=Benutzer_Diskussion:Oe1kbc&action=view) | [Beiträge\)](https://wiki.oevsv.at/wiki/Spezial:Beitr%C3%A4ge/Oe1kbc) (→MeshCom 2.0) [Markierung:](https://wiki.oevsv.at/wiki/Spezial:Markierungen) [Visuelle Bearbeitung](https://wiki.oevsv.at/w/index.php?title=Project:VisualEditor&action=view) [← Zum vorherigen Versionsunterschied](#page-13-0)

### **[Version vom 10. Juni 2022, 08:43 Uhr](#page-13-0) ([Qu](#page-13-0) [Version vom 10. Juni 2022, 10:39 Uhr](#page-13-0) [\(Qu](#page-13-0) [elltext anzeigen](#page-13-0))**

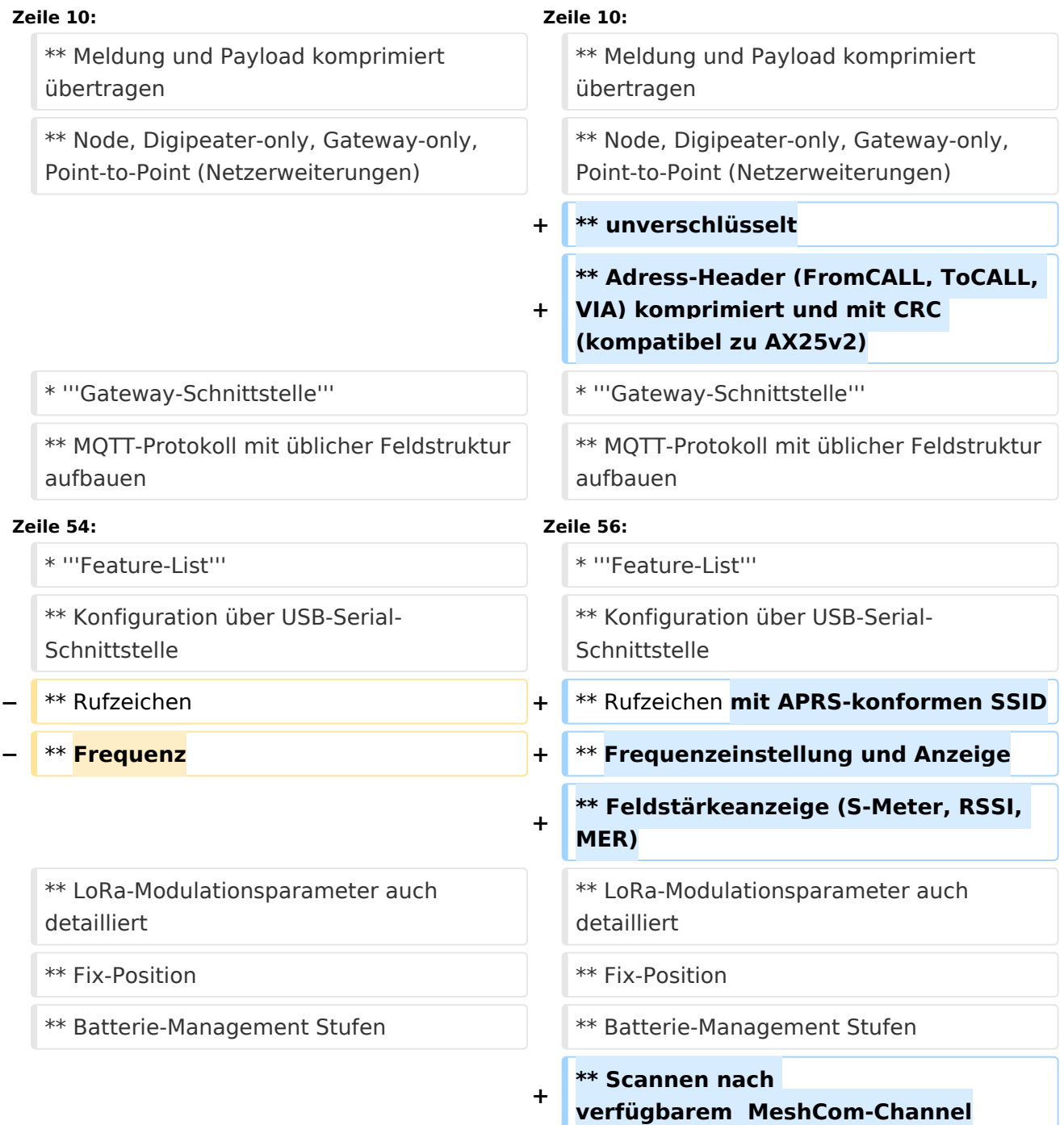

#### \* '''Use Cases''' \* '''Use Cases'''

\*\* .... \*\* ....

## Version vom 10. Juni 2022, 10:39 Uhr

### MeshCom 2\.0

### Grundlegende Spezifikationen

### **Luftschnittstelle**

- $\circ$  AFU kompatibel der Source, Node, Gateway, Destination Kennung als Rufzeichen
- $\circ$  Path-Kontrollstruktur (nur für Testzwecke)
- $\circ$  Struktur der Payload in die Struktur der Meldung eingebettet
- $\degree$  Zusätzlich zur Übertragungs-Sicherung durch die Hardware sind CRC und FEC in der Struktur der Meldung einzuplanen
- $\circ$  Meldung und Payload komprimiert übertragen
- $\circ$  Node, Digipeater-only, Gateway-only, Point-to-Point (Netzerweiterungen)
- unverschlüsselt
- $\circ$  Adress-Header (FromCALL, ToCALL, VIA) komprimiert und mit CRC (kompatibel zu AX25v2)

### **Gateway-Schnittstelle**

- $\circ$  MQTT-Protokoll mit üblicher Feldstruktur aufbauen
- $\circ$  UDP-Übertragung
- $\circ$  Hardbeat zur Partner-ONLINE Erkennung
- $\circ$  Tiefe der Meldung vom und zum Gateway einstellbar (Test- und Entwicklungs-Erleichterung)
- $\circ$  Nach neustart eines Gateways automatischer Übertragung von Grunddaten wie aktive NODES, Letzter Meldungs-ID Stack, …

### **Modul-Schnittstellen**

- $\circ$  Serial via USB
- GPIO für externe Hardware und Steuerungen
- $\circ$  GPS intern, extern, fix
- WiFi
	- Userschnittstelle
	- Gateway-Schnittstelle
- <sup>O</sup> Bluetooth
	- APP-Schnittstelle
- $\circ$  ETH-Schnittstelle optional

- Broadcast
- $O$  Group Call
- $\circ$  Private Call
- $\circ$  Store & Forward
- $\circ$  Entwicklungs- und Debug-Meldungen

### **Offene Hardware**

- $\circ$  Die Verwendung der kompatibler MCU sollte eingehalten werden
- $O$  ESP32
- $\circ$  Fertigmodule MCU, HF, GPS gemeinsam
- wie TTGO, TLORA, HELTEC, …
- $\circ$  Bevorzugterweise Aufbau Basisplatine, Steckmodule
- wie RAK WisBlock
- Vorhandene Hardware aus dem LoRa-APRS Projekt
- $\circ$  Semtech SX1262 LoRa-Transceiver oder kompatibel
- ETH-Modulblock mit IP-Stack für Gateways

### **Firmware**

- $\circ$  Grundstruktur für Entwicklung in der Gruppe vorbereitet
- $\circ$  Leicht zu erweitern, pflegen
- $\circ$  Klare Funktionsgliederung
- $\circ$  Keine direkte Hardware-Bezogenheit in der Logik-Struktur
- $\circ$  Logik-Struktur mit klaren Schnittstellen aufgebaut um funktionelle Erweiterungen jederzeit einzubauen ohne die getestete Basisfunktionalität zu beeinflussen

### **Welche Service bietet MeshCom 2.0 an?**

- $\circ$  Textübertragung
- $\circ$  Positionsübertragung (Smart Beaconing)
- $\circ$  Frei definierbare Payload

### **Feature-List**

- $\circ$  Konfiguration über USB-Serial-Schnittstelle
- Rufzeichen mit APRS-konformen SSID
- $\circ$  Frequenzeinstellung und Anzeige
- $\circ$  Feldstärkeanzeige (S-Meter, RSSI, MER)
- $\circ$  LoRa-Modulationsparameter auch detailliert
- $\circ$  Fix-Position
- O Batterie-Management Stufen
- $\circ$  Scannen nach verfügbarem MeshCom-Channel
- **Use Cases**
	- $\circ$   $\dots$

### Entwurf: Kurt OE1KBC

<span id="page-13-0"></span>[Versionsgeschichte interaktiv durchsuchen](https://wiki.oevsv.at) [VisuellWikitext](https://wiki.oevsv.at)

## **[elltext anzeigen\)](#page-13-0)** [Oe1kbc](#page-7-0) [\(Diskussion](https://wiki.oevsv.at/w/index.php?title=Benutzer_Diskussion:Oe1kbc&action=view) | [Beiträge\)](https://wiki.oevsv.at/wiki/Spezial:Beitr%C3%A4ge/Oe1kbc) (→MeshCom 2.0) [Markierung:](https://wiki.oevsv.at/wiki/Spezial:Markierungen) [Visuelle Bearbeitung](https://wiki.oevsv.at/w/index.php?title=Project:VisualEditor&action=view) [← Zum vorherigen Versionsunterschied](#page-13-0)

### **[Version vom 10. Juni 2022, 08:43 Uhr](#page-13-0) ([Qu](#page-13-0) [Version vom 10. Juni 2022, 10:39 Uhr](#page-13-0) [\(Qu](#page-13-0) [elltext anzeigen](#page-13-0))**

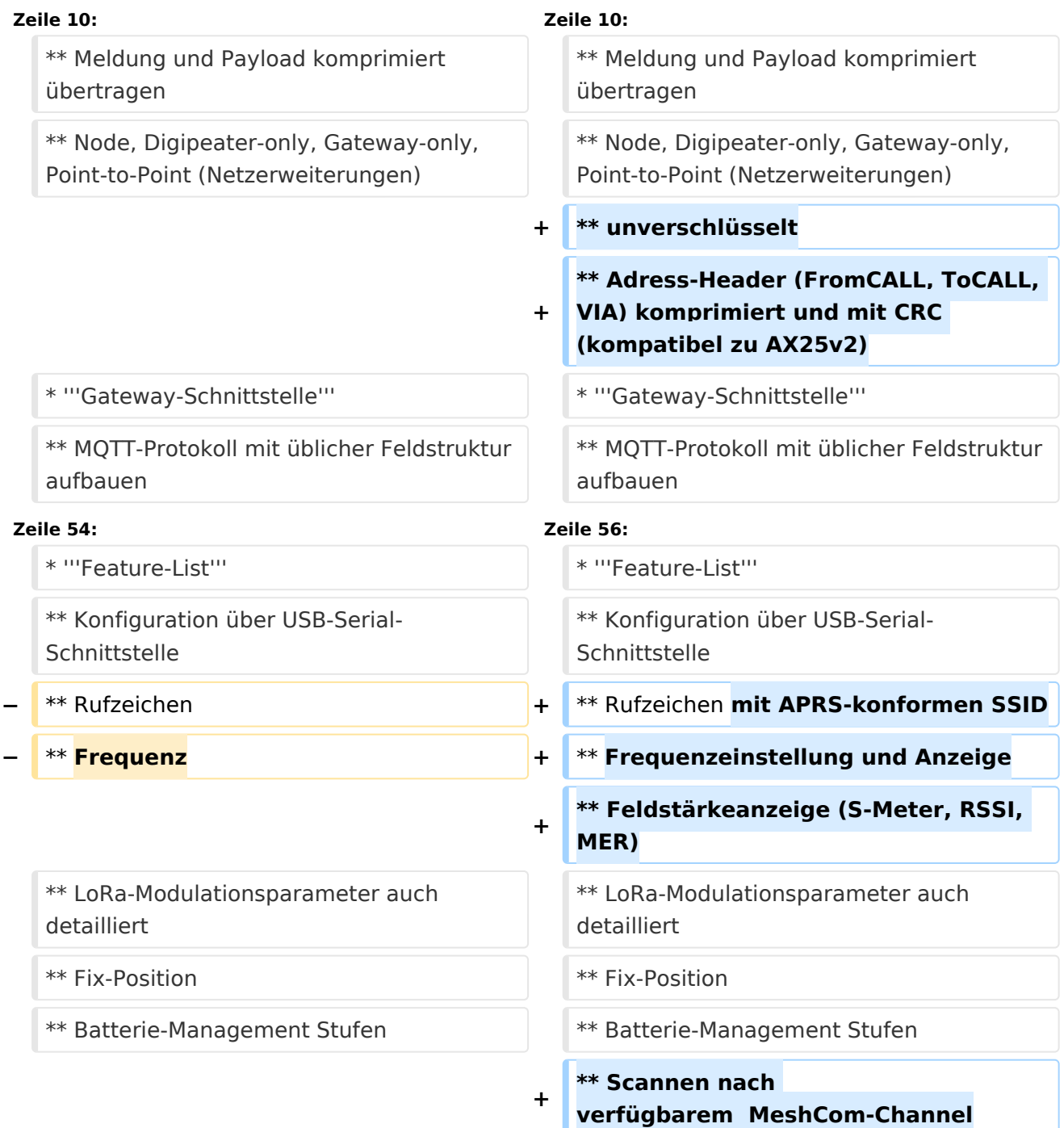

#### \* '''Use Cases''' \* '''Use Cases'''

\*\* .... \*\* ....

## Version vom 10. Juni 2022, 10:39 Uhr

### MeshCom 2\.0

### Grundlegende Spezifikationen

### **Luftschnittstelle**

- $\circ$  AFU kompatibel der Source, Node, Gateway, Destination Kennung als Rufzeichen
- $\circ$  Path-Kontrollstruktur (nur für Testzwecke)
- $\circ$  Struktur der Payload in die Struktur der Meldung eingebettet
- $\degree$  Zusätzlich zur Übertragungs-Sicherung durch die Hardware sind CRC und FEC in der Struktur der Meldung einzuplanen
- $\circ$  Meldung und Payload komprimiert übertragen
- $\circ$  Node, Digipeater-only, Gateway-only, Point-to-Point (Netzerweiterungen)
- unverschlüsselt
- $\circ$  Adress-Header (FromCALL, ToCALL, VIA) komprimiert und mit CRC (kompatibel zu AX25v2)

### **Gateway-Schnittstelle**

- $\circ$  MQTT-Protokoll mit üblicher Feldstruktur aufbauen
- $\circ$  UDP-Übertragung
- $\circ$  Hardbeat zur Partner-ONLINE Erkennung
- $\circ$  Tiefe der Meldung vom und zum Gateway einstellbar (Test- und Entwicklungs-Erleichterung)
- $\circ$  Nach neustart eines Gateways automatischer Übertragung von Grunddaten wie aktive NODES, Letzter Meldungs-ID Stack, …

### **Modul-Schnittstellen**

- $\circ$  Serial via USB
- GPIO für externe Hardware und Steuerungen
- $\circ$  GPS intern, extern, fix
- WiFi
	- Userschnittstelle
	- Gateway-Schnittstelle
- <sup>O</sup> Bluetooth
	- APP-Schnittstelle
- $\circ$  ETH-Schnittstelle optional

- Broadcast
- $O$  Group Call
- $\circ$  Private Call
- $\circ$  Store & Forward
- $\circ$  Entwicklungs- und Debug-Meldungen

### **Offene Hardware**

- $\circ$  Die Verwendung der kompatibler MCU sollte eingehalten werden
- $O$  ESP32
- $\circ$  Fertigmodule MCU, HF, GPS gemeinsam
- wie TTGO, TLORA, HELTEC, …
- $\circ$  Bevorzugterweise Aufbau Basisplatine, Steckmodule
- wie RAK WisBlock
- Vorhandene Hardware aus dem LoRa-APRS Projekt
- $\circ$  Semtech SX1262 LoRa-Transceiver oder kompatibel
- ETH-Modulblock mit IP-Stack für Gateways

### **Firmware**

- $\circ$  Grundstruktur für Entwicklung in der Gruppe vorbereitet
- $\circ$  Leicht zu erweitern, pflegen
- $\circ$  Klare Funktionsgliederung
- $\circ$  Keine direkte Hardware-Bezogenheit in der Logik-Struktur
- $\circ$  Logik-Struktur mit klaren Schnittstellen aufgebaut um funktionelle Erweiterungen jederzeit einzubauen ohne die getestete Basisfunktionalität zu beeinflussen

### **Welche Service bietet MeshCom 2.0 an?**

- $\circ$  Textübertragung
- $\circ$  Positionsübertragung (Smart Beaconing)
- $\circ$  Frei definierbare Payload

### **Feature-List**

- $\circ$  Konfiguration über USB-Serial-Schnittstelle
- Rufzeichen mit APRS-konformen SSID
- $\circ$  Frequenzeinstellung und Anzeige
- $\circ$  Feldstärkeanzeige (S-Meter, RSSI, MER)
- $\circ$  LoRa-Modulationsparameter auch detailliert
- $\circ$  Fix-Position
- O Batterie-Management Stufen
- $\circ$  Scannen nach verfügbarem MeshCom-Channel
- **Use Cases**
	- $\circ$   $\dots$

### Entwurf: Kurt OE1KBC